## **Fax anzeigen und herunterladen**

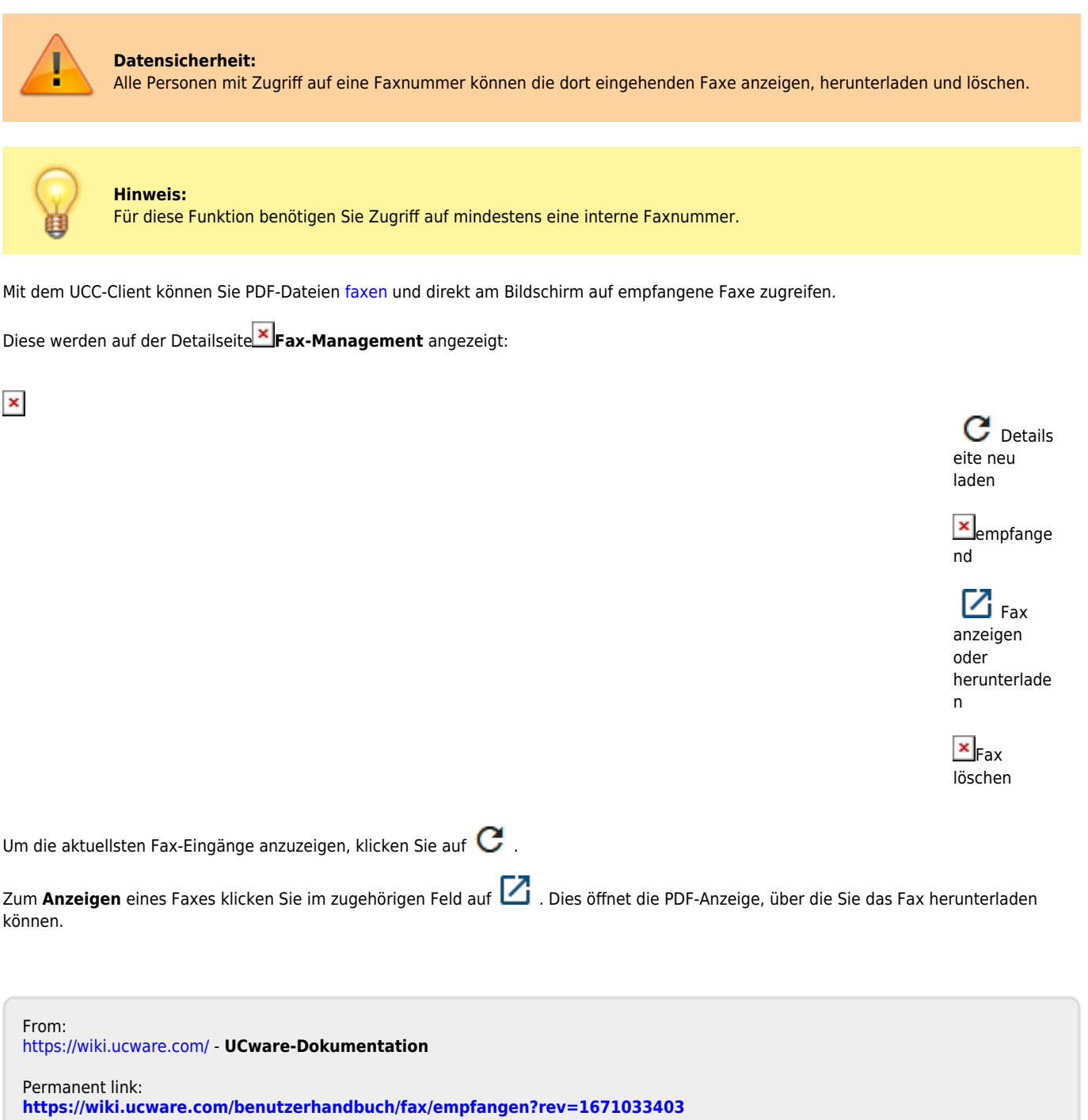

Last update: **18.03.2023 14:47**